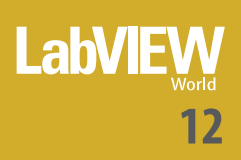

# SOMMARIO

### **UNA PIATTAFORMA PER L'INTEGRAZIONE DI APPLICAZIONI INDUSTRIALI 01**

LabVIEW si rivela una piattaforma di integrazione efficiente anche in campo industriale

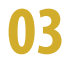

## **R&D IN NI: VERSO UN MONDO MIGLIORE**

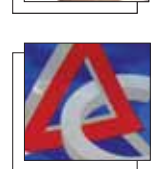

Parla Tony Vento, responsabile del supporto tecnico globale e dell'assistenza dei grandi sistemi presso National Instruments

### **USO DI VI SNIPPET PER GESTIRE PARTI DI CODICE RIUTILIZZABILI 06**

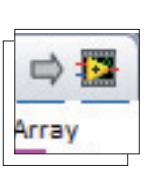

LabVIEW 2009 permette di aggiungere codice funzionante al proprio VI da semplici immagini

### **08 ACCESSO AL CONTENUTO DINAMICO DA LABVIEW GETTING STARTED WINDOW**

La LabVIEW Getting Started Window fornisce notifiche dinamiche quando è stato postato nuovo contenuto selezionato nella Developer Zone

### **10 LA VIRTUALIZZAZIONE E IL REAL-TIME HYPERVISOR**

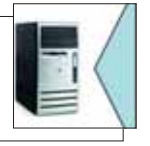

Spieghiamo come configurare il Real-Time Hypervisor di National Instruments

# **12 USO DI LABVIEW PER L'ANALISI DI SEGNALI VOCALI**

I segnali vocali hanno un ruolo importante nella diagnosi clinica

### **16 ROTODINAMICA CON LABVIEW**

rotante

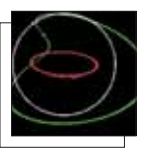

**20 INTEGRAZIONE STRETTA DI VISIONE E ROBOTICA**

Simulazioni in LabVIEW per evidenziare le caratteristiche della dinamica di un organo

ImagingLab ha sviluppato una libreria di funzioni per il controllo e la programmazione di robot in ambiente LabVIEW

# **22 RAPPRESENTAZIONE DEI DATI**

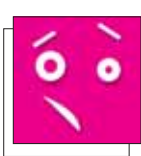

Implementazione di codice utilizzando strutture iterative, visualizzazione grafica dei dati e assunzione di decisioni usando strutture Case

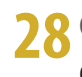

### **GESTIONE DELLA CONFIGURAZIONE**

Controllo dei cambiamenti per fare in modo che vengano rivisti prima della loro applicazione

### **32 DALLA CARTA AL WEB**

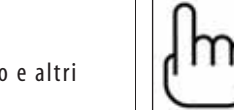

Link ad articoli di approfondimento e altri documenti disponibili sul web

### **LA VOCE DEGLI UTENTI 34**

Ecco alcuni spunti di discussione apparsi di recente sul Forum di ILVG.it

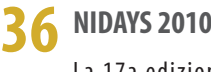

La 17a edizione del Forum tecnologico sulla progettazione grafica di sistemi si svolgerà a Roma

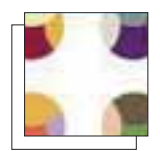

### **37 JEFF KODOSKY A NIDAYS 2010**

L'inventore di LabVIEW presenterà la sua visione sullo stato dell'arte della tecnologia mondiale

### **38 COME PROTEGGERE GLI INVESTIMENTI CON LA FORMAZIONE**

La formazione tecnica è un elemento strategico per ottenere la massima produttività

### **39 ROBOTRONIX TRA I FINALISTI DEL GRAPHICAL SYSTEM DESIGN AWARD**

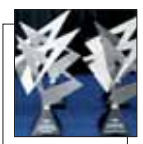

Premiato con una medaglia d'argento nella categoria embedded il sistema di acquisizione ed elaborazione dati biomedici Ecmeg

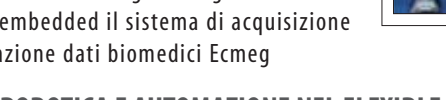

### **40 VISIONE, ROBOTICA E AUTOMAZIONE NEL FLEXIBLE MANUFACTURING**

Seconda edizione del seminario tecnico gratuito organizzato da National Instruments e Imaging Lab

# **41 LABVIEW TORNA IN TOUR**

LabVIEW 2009 spiegato nelle 10 tappe del LabVIEW 2009 Tour nei mesi di ottobre e novembre

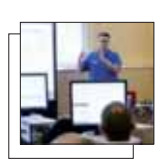

### **42 NATIONAL INSTRUMENTS AL TELECONTROLLO**

Undicesima edizione del 'Forum Telecontrollo 2009', l'evento biennale di Anie/Assoautomazione

### **43 NUOVO LOOK PER CONTROL AND COMMUNICATION**

La mostra convegno organizzata dalle riviste Automazione Oggi e Fieldbus & Networks si è svolta lo scorso 23 settembre a Rimini

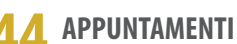

Oltre ad organizzare propri corsi e seminari, National Instruments sarà presente a numerosi eventi

# **46 LABVIEW E LAVORO**

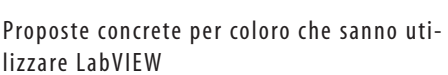

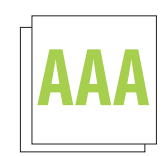

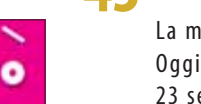